2

# **Fixing concurrency bugs** Shan Lu 1

# **How to automatically fix bugs?**

- How to automatically fix memory bugs?
- How to automatically fix semantic bugs?

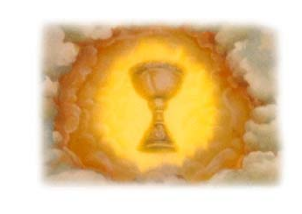

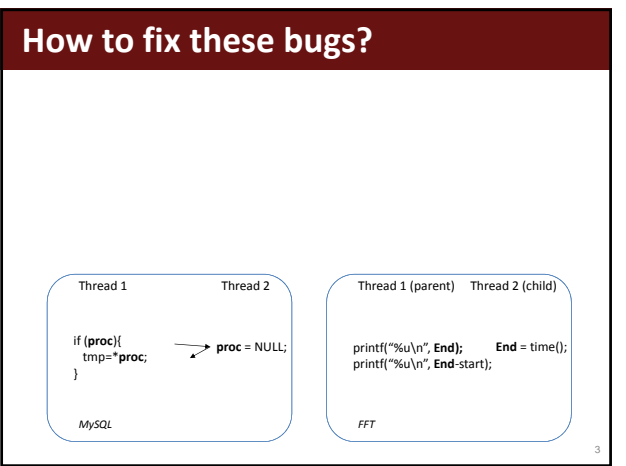

# **Opportunities**

- Concurrency bugs are easier to fix automatically! – How to fix an atomicity violation? lock
	- How to fix an order violation? Signal/wait

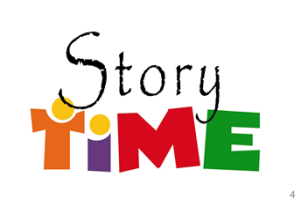

# **Challenges**

- Q1: what is the root cause?
	- Atomicity violation? Order violation? A mix of both?
- Q2: how to enforce a specific synchronization?
- Do not introduce new bugs • How could a patch introduce new bugs?
	- Do not hurt performance too much • How could a patch hurt performance?
	- Do not hurt code readability too much
		- How could a patch hurt readability?

# **Q1. what is the root cause?**

- Leverage automated bug detection tools
- What is the root cause of a data race?

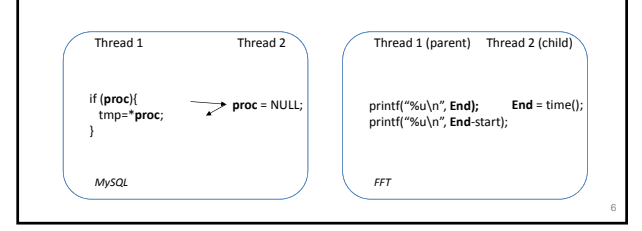

# **Q1. what is the root cause?**

- Leverage automated bug detection tools
- What is the root cause of a bug detected by an atomicity‐violation detector?

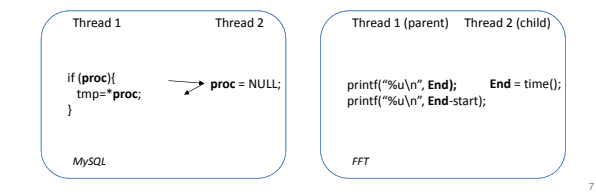

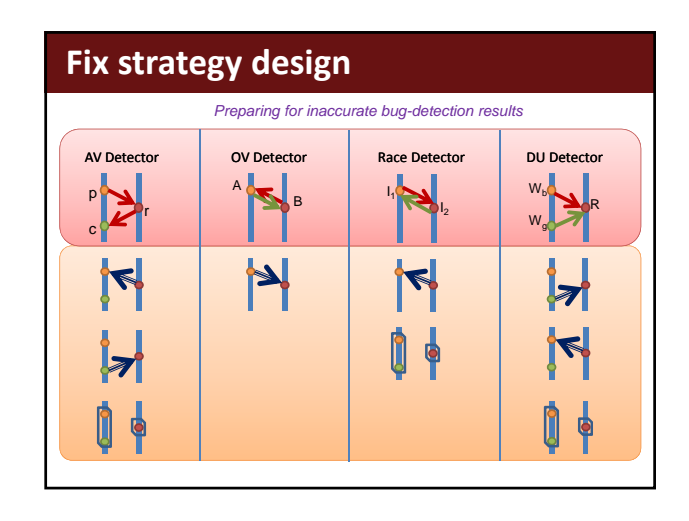

# **Q2.a how to enforce atomicity?** • How to make *p*‐*c* code region mutually exclusive with *r* – Put *p* and *c* into a critical section – Put *r* into a critical section – Select or introduce a lock for the two critical sections *p c r Automated Atomicity-Violation Fixing, PLDI11*

# **Potential problems**

- A naïve solution
	- Add lock on edges reaching *p*
	- Add unlock on edges leaving *c*

*p*

*p*

*c*

*c*

- Potential new bugs
	- Could lock without unlock
	- Could unlock without lock
	- etc.
- Simpler examples …

# **Solutions?**

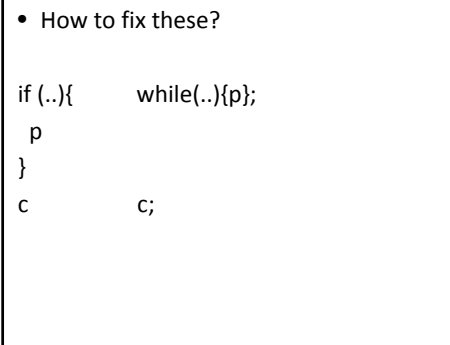

# **Solutions?**

- How to fix these?
- if  $(.)$ {  $while(.)$ {p};
- p
- } c c;

How to generalize this into an algorithm?

### **Solutions**

- Step 1: find protected nodes in critical section  $-$  In  $f$ s CFG, find nodes on any  $p \rightarrow c$  path
- Step 2: add lock operations

– unprotected node  $\oplus$  protected node

– protected node  $\oplus$  unprotected node • Avoid those potential bugs mentioned *p c*

# **Q2.b how to enforce order?**

• How to make instruction A execute before B?

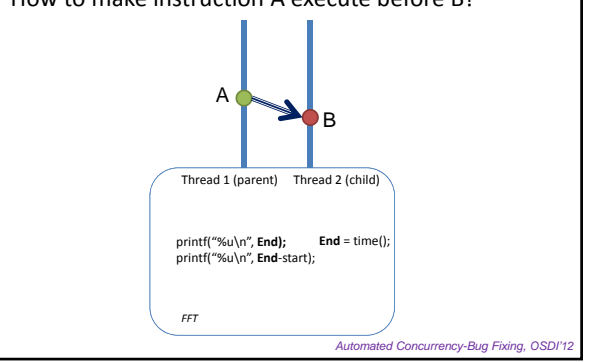

# **What if A has multiple instances? Challenges for AllA‐B**

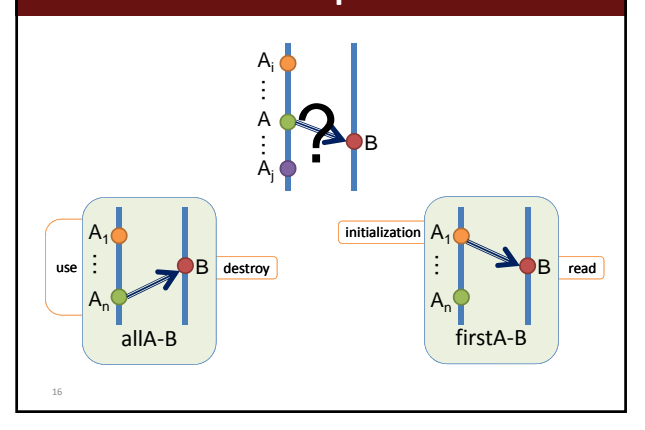

- Does signal after A, wait before B work? Thread 1 Thread 2
- \*P=tmp;

free(P);

• What if A is executed for multiple times in its thread?

• What if there are multiple instances of thread‐A?

# **Solutions for AllA‐B (principles)**

- *signal* in A‐threads:
	- A‐thread signals when it will not execute more A;
	- Each A‐thread signals only once;
	- Each A‐thread signals as soon as possible.
- *wait* before B:
	- B Proceeds when each A‐thread has signaled.

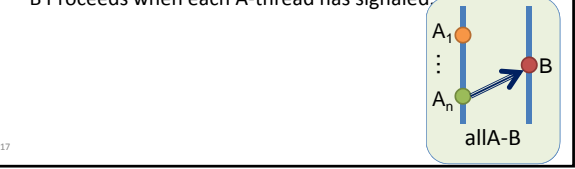

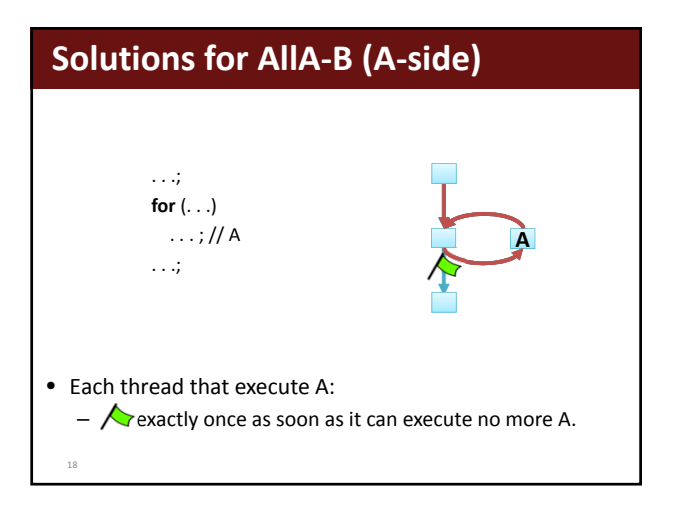

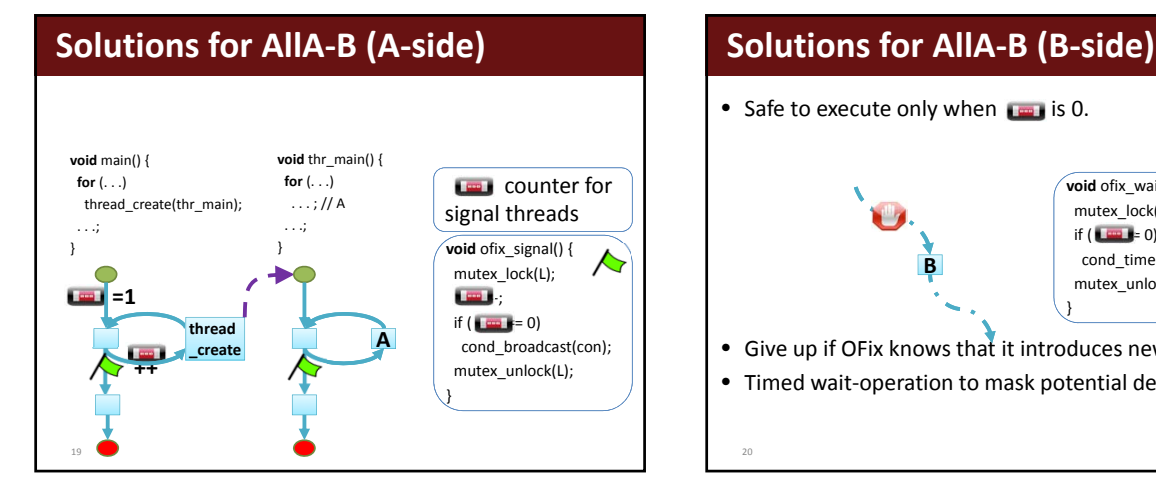

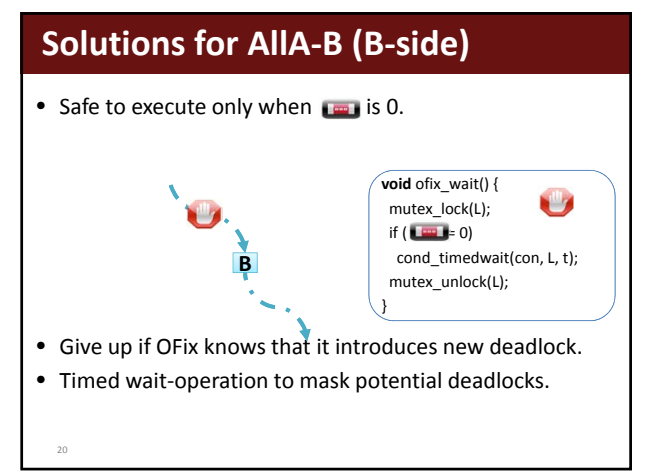

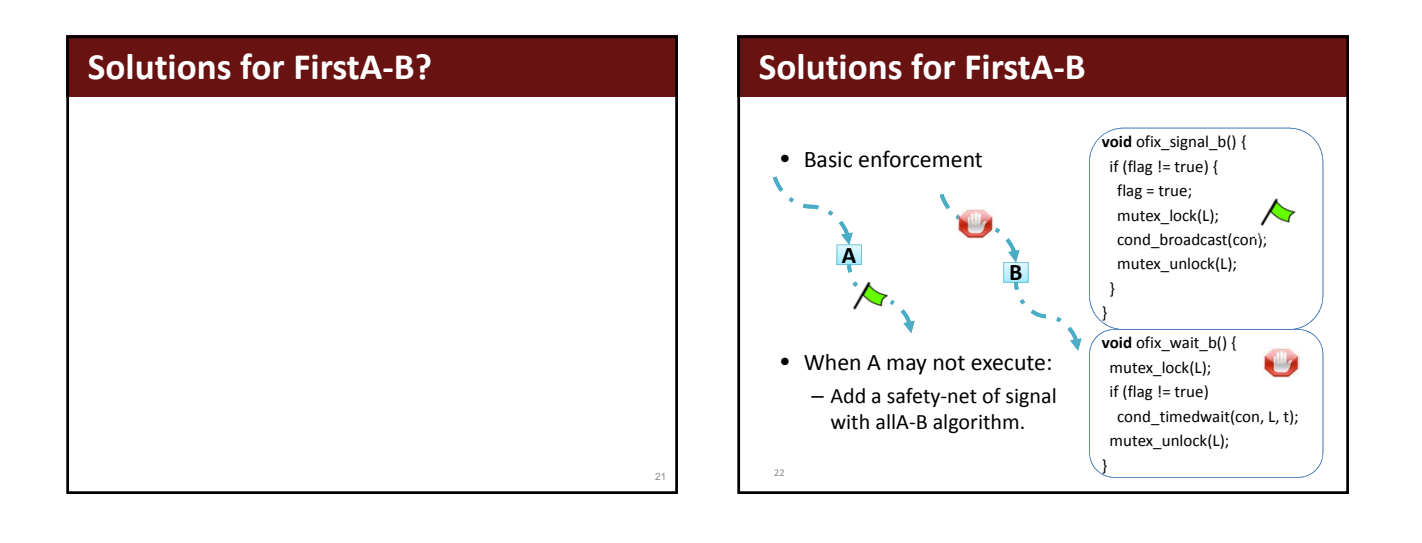

# **Is that all?**

- Is the patch really correct? – Could it lead to bugs?
- What is the readability?
- What is the performance?

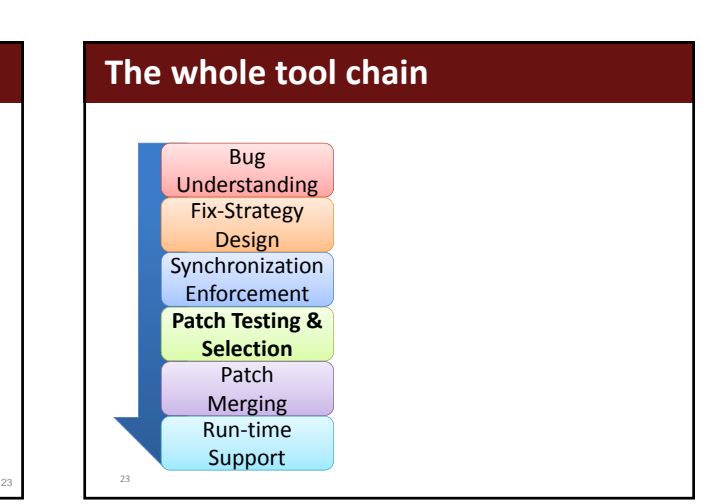

- Prune incorrect patches: – Patches causing failures due to incorrect root causes, etc.
- Prune slow patches
- Prune complicated patches
- Not exhaustive testing, but patch oriented testing.

#### **Patch Testing Run Once without External Perturbation**

- Reject if there is a time-out or failure.
- **Patches fixing wrong root cause: Make software to fail deterministically.**

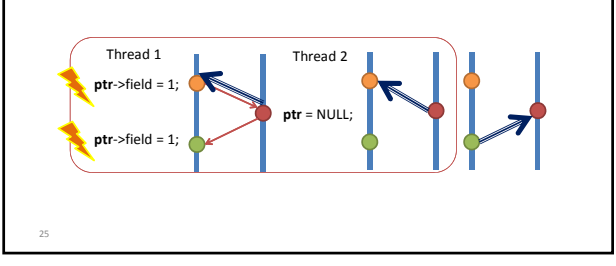

# Implicit Bad Patch

 $24$ 

26

A failure in patch\_b implies a failure in patch\_a: If patch\_a is less restrictive than patch\_b.

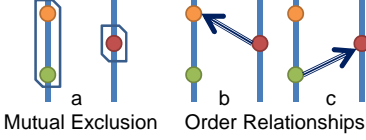

- Helpful to prune patch a:
	- Traditional testing may not find the failure in patch a.

#### 27 Bug Understanding Fix‐Strategy Design Patch Testing & **Selection** Synchronization Enforcement **Patch Merging** Run‐time Support • One programming mistake usually leads to multiple bugs. • Heuristics to merge patches for related bugs. Patch Merging

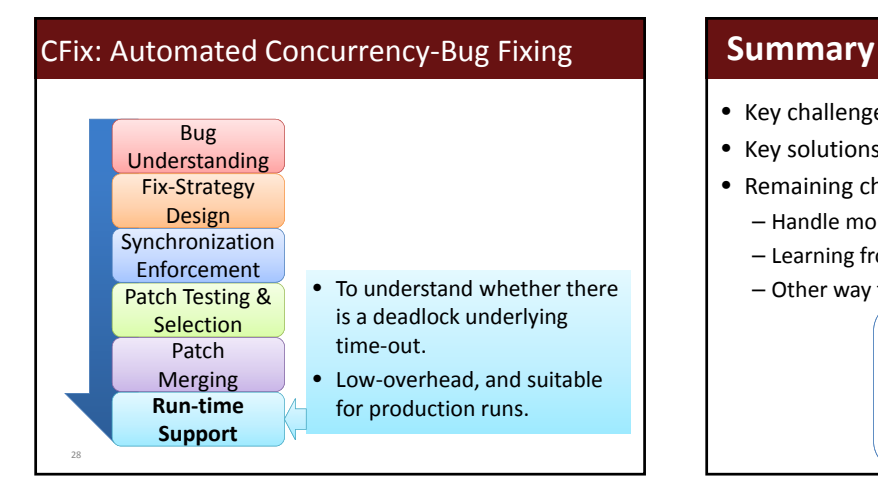

- Key challenges
- Key solutions
- Remaining challenges
	- Handle more complicated bugs
	- Learning from human patches

*FFT*

– Other way to model the problem Thread 1 (parent) Thread 2 (child)

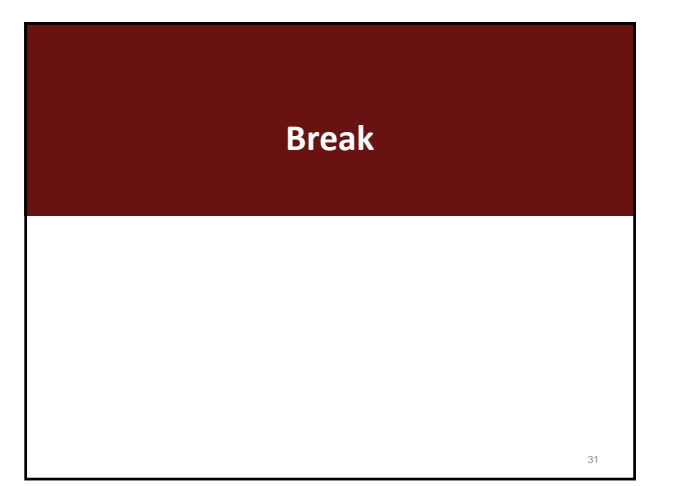

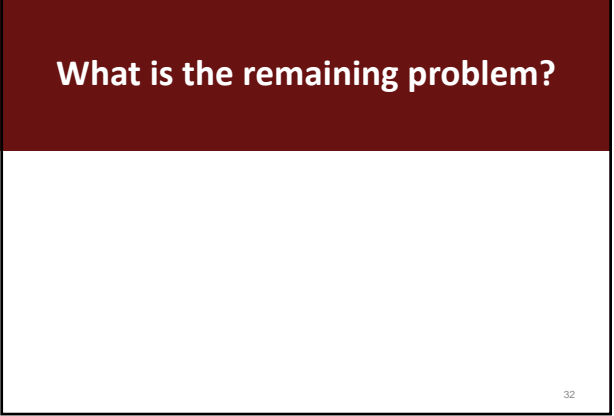

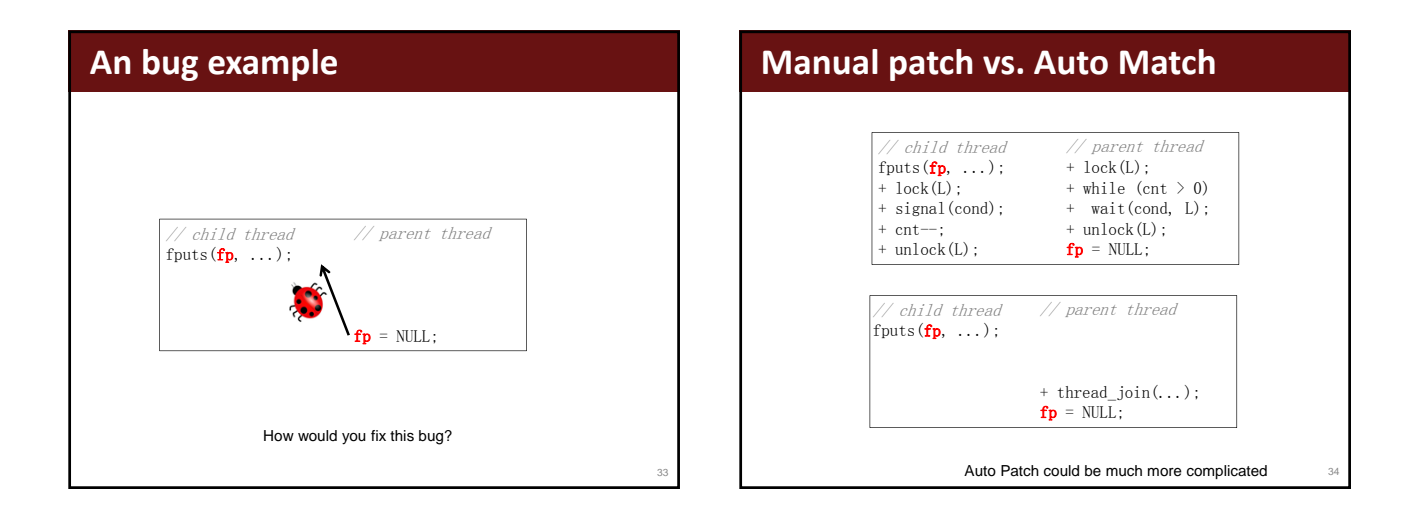

### **One more example**

#### //child thread if (…) { unlock(FIFO‐>m); return; }

//parent thread FIFO= NULL;

# **How do developers fix con‐bugs?**

• How can we find this out?

How many signals do we need to fix this bug?

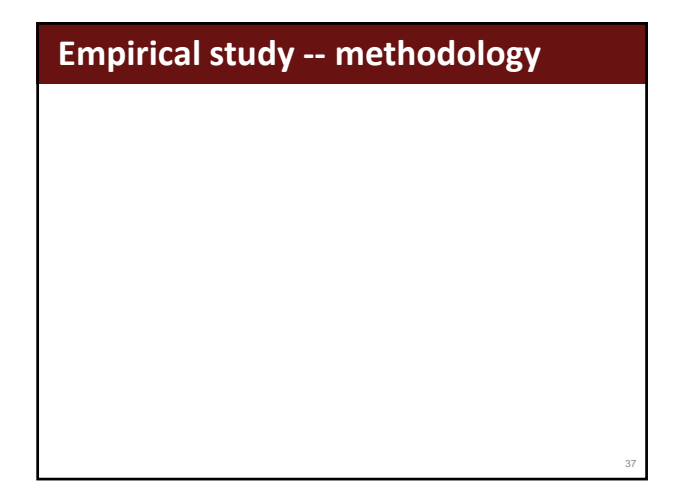

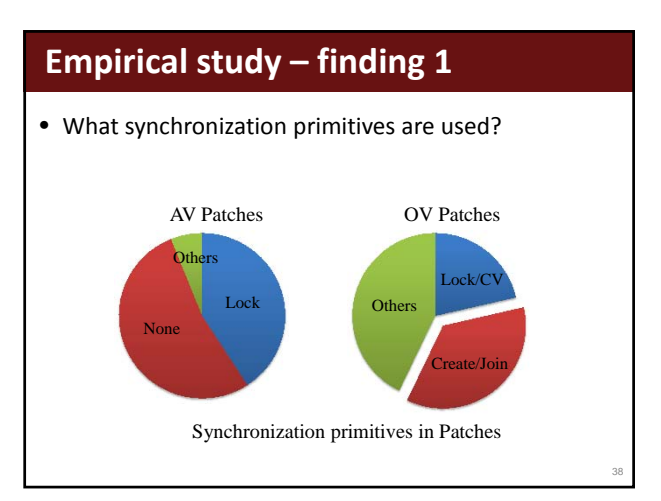

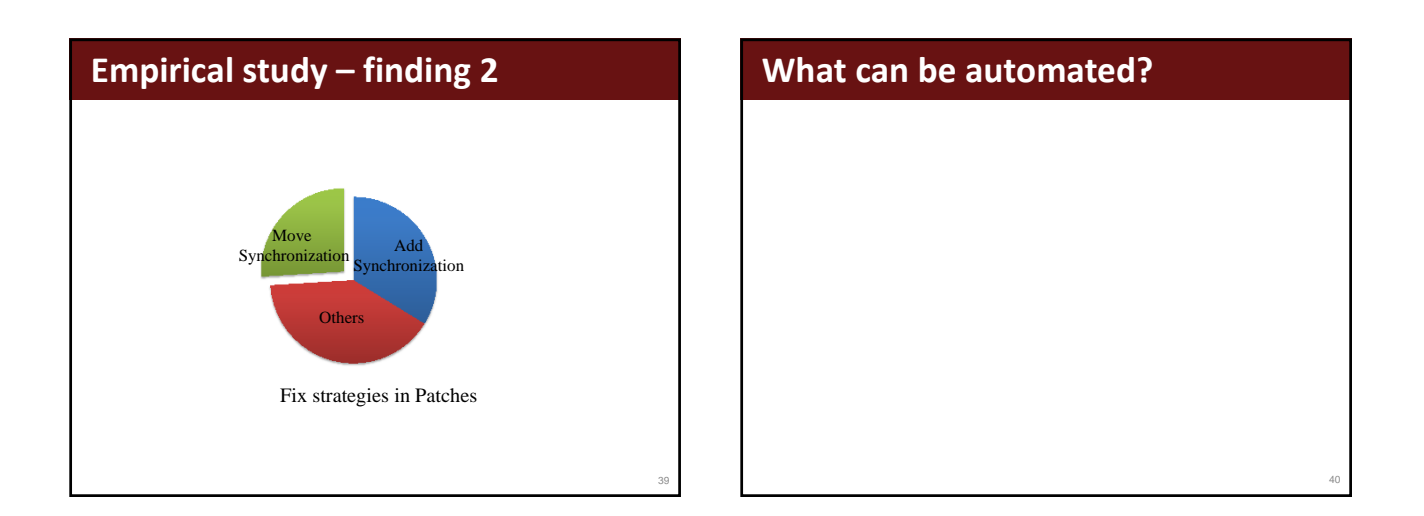

41

# **What can be automated?**

- Adding join
- Fixing bugs by code moving

# **When does Add‐Join work?**

# **When does Add‐Join work?**

- Parent‐child relationship
- Not-joined yet
- Joinable child thread
- No deadlock risk

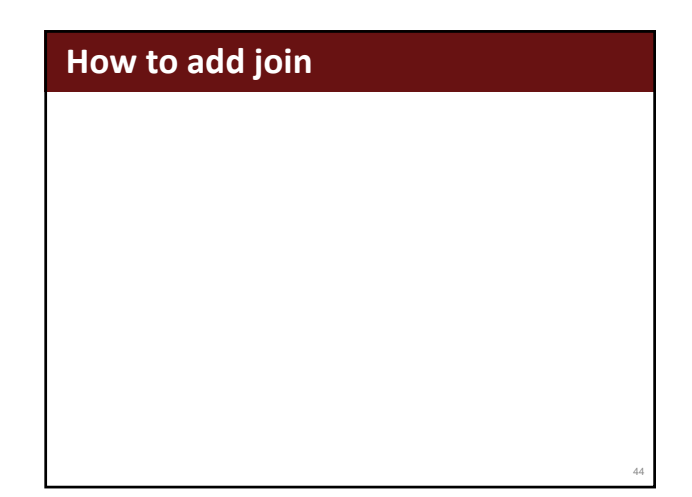

# **When can Move help?**

- When can Move help fix an OV bug?
- When can Move help fix an AV bug?

# **Moving to fix OV bugs** S\*  $Thread_AThread_B$  $Thread_AThread_B$

43

45

47

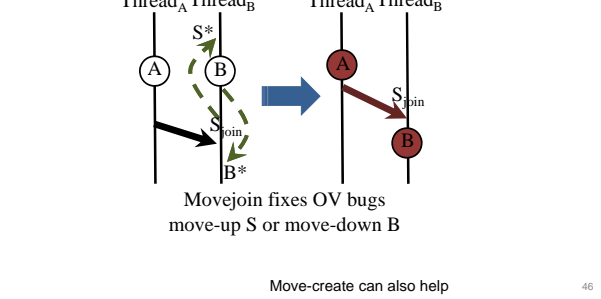

# **An example of move‐create** //parent thread<br>void tr\_sessionInit (...) {  $h = \text{malloc}(\dots);$ <br>  $h \rightarrow \text{band} = \text{bdNew}(h);$  $\mathsf{tr}\_$ eventInit $\ldots$ ); ...<br>h->band = bdNew(h); //A<br>}  ${\begin{tabular}{cc} void tr_eventsInit & (\dots) {\end{tabular}} {\begin{tabular}{cc} f} & \end{tabular}}$   ${\begin{tabular}{cc} } & \end{tabular}}$  $//child$  thread  $assert(h->band); //B$

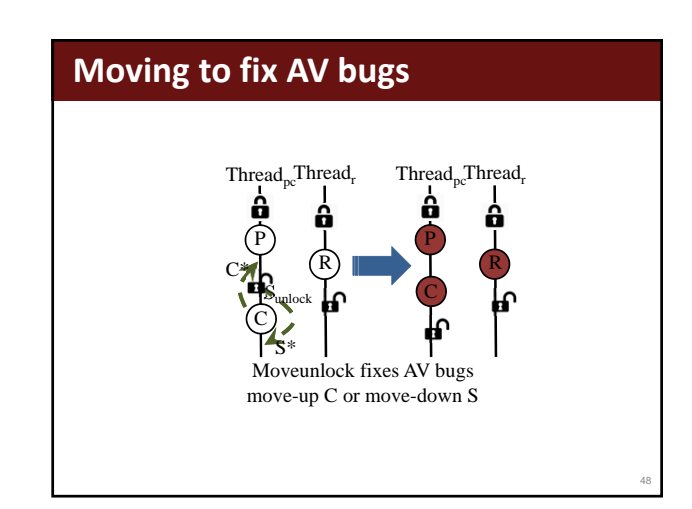

 $50$ 

# **What are the challenges?**

- Data dependency checking (static) – What could be wrong?
- Control dependency checking (static) – What could be wrong?

49

# **Other research in this field**

Demmunix.OSDI08 Avisio.ASPLOS13 Grail.FSE15, Gadara.OSDI08

#### **Summary**

- Constraints in automated bug fixing
	- Correctness
	- Performance
	- Readability
- Concurrency bugs can be automatically fixed
- Different ways to fix concurrency bugs
	- Adding synchronization
		- Lock, C.V., join
	- Moving memory accesses and synchronization around

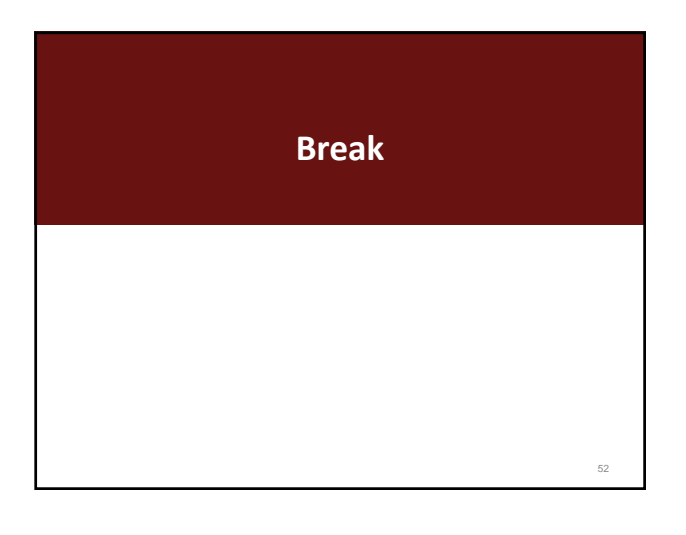

# **Many other things**

- Deterministic execution/program
- Record‐and‐replay
- Model checking & symbolic execution
- Approximate computation